# **Quick Start Guide**

*This guide introduces you to IBM Endpoint Manager for Software Use Analysis and gives you a roadmap to important information.*

# **Product overview**

**IBM® Endpoint Manager for Software Use Analysis** is an IBM product that is available to IBM Passport Advantage® customers. Software Use Analysis gathers information about installed software and hardware in a customer's infrastructure. It helps companies to assess if they are compliant with IBM and other software vendors' software licensing requirements. You can monitor PVU and RVU MAPC consumption of IBM products under full and subcapacity licenses. Software Use Analysis helps you to understand current license consumption, and to predict and plan future license consumption, and to optimize license costs. To learn more about full and subcapacity licenses, download the [capacity-based licensing infographic.](https://www.ibm.com/developerworks/community/wikis/form/anonymous/api/wiki/90553c0b-42eb-4df0-9556-d3c2e0ac4c52/page/5c65111e-bac3-4f06-9063-8e188a58757d/attachment/9b06e8a8-d6a1-47b8-ba66-d5ccb99e5b2d/media/subcapacity-pvu-infographic.pdf)

Visit the **[Software Use Analysis wiki](https://www.ibm.com/developerworks/community/wikis/home?lang=en#/wiki/Tivoli%20Endpoint%20Manager/page/Software%20Use%20Analysis)**.

# **1 Step 1: Evaluate the hardware and system configuration**

### **IBM Endpoint Manager**

For more information about the IBM Endpoint Manager requirements, see [Assumptions and requirements.](https://www-01.ibm.com/support/knowledgecenter/SSKLLW_9.1.0/com.ibm.tivoli.tem.doc_9.1/Platform/Adm/c_tivoli_endpoint_manager_operat.html)

# **Software Use Analysis**

Software requirements:

- v Operating system: **Red Hat Enterprise Linux 6.3 for x86 (64-bit)** or a higher 6.x version.
- v Database: **DB2® 10.1 Fix Pack 2** or higher, or **DB2 10.5** which is bundled with the product. Workgroup Server Edition, Enterprise Server Edition, and Advanced Enterprise Server Edition are supported.
- Other important software requirements:
	- A **web browser** is required to configure connections to the databases so that Software Use Analysis and IBM Endpoint Manager can communicate. You will also use it to display the Software Use Analysis user interface.
	- **Korn shell** (ksh) is required to start the installation.
	- **X server** is required if you want to install the Software Use Analysis server in GUI mode.

Hardware requirements:

- v **IBM Endpoint Manager, Software Use Analysis, and DB2 on one server** (proof-of-concept installation, up to 10 connected endpoints): 8 GB RAM and a processor with 4 cores.
- v **Software Use Analysis and DB2 on one server** (5000 50 000 connected endpoints): 24 GB RAM and a 2-GHz processor with 4 cores.

**Note:** You can distribute Software Use Analysis and DB2 among two servers. In such case, ensure that the DB2 server has at least 16 GB RAM.

- v **IBM Endpoint Manager, Software Use Analysis, and DB2 in large environments** (over 50 000 connected endpoints):
	- DB2 server: 64 GB RAM, 2-GHz 16 cores.
	- License Metric Tool server: 16 GB RAM, 2 GHz 8 cores.
	- IBM Endpoint Manager server: 16 GB RAM, 2-3 GHz 4-8 Cores

For a complete list of Software Use Analysis requirements, see [Planning the installation.](http://www-01.ibm.com/support/knowledgecenter/SSKLLW_9.1.0/com.ibm.tivoli.tem.doc_9.1/SUA_9.1/com.ibm.license.mgmt.doc/planinconf/t_planning.html)

**2 Step 2: Install IBM Endpoint Manager**

The IBM Endpoint Manager platform is required to download the Software Use Analysis installer and then work with the application. You can either reuse IBM Endpoint Manager that is already installed in your environment or you can use the following procedures to deploy a new instance. The supported versions of IBM Endpoint Manager are 9.0 and 9.1. 1. [Download IBM Endpoint Manager](http://www-01.ibm.com/support/knowledgecenter/SSKLLW_9.1.0/com.ibm.tivoli.tem.doc_9.1/SUA_9.1/com.ibm.license.mgmt.doc/planinconf/t_iem_download_ppa.html) from the Passport Advantage portal.

2. Install IBM Endpoint Manager by following instructions in the [installation diagram](http://www-01.ibm.com/support/knowledgecenter/SSKLLW_9.1.0/com.ibm.tivoli.tem.doc_9.1/SUA_9.1/com.ibm.license.mgmt.doc/planinconf/c_iem_install_diagram.html) or use one of the [dedicated](http://www-01.ibm.com/support/knowledgecenter/SSKLLW_9.1.0/com.ibm.tivoli.tem.doc_9.1/SUA_9.1/com.ibm.license.mgmt.doc/planinconf/c_iem_scenarios.html) [scenarios](http://www-01.ibm.com/support/knowledgecenter/SSKLLW_9.1.0/com.ibm.tivoli.tem.doc_9.1/SUA_9.1/com.ibm.license.mgmt.doc/planinconf/c_iem_scenarios.html) for installing the platform on Windows or on Linux.

# **3 Step 3: Install Software Use Analysis**

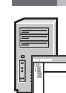

After you install IBM Endpoint Manager, log in to the console to enable the Software Use Analysis action site that contains fixlets, tasks, and analyses that are required to configure the application. One of such fixlets deploys the Software Use Analysis installer.

- 1. [Enable the Software Use Analysis action site.](http://www-01.ibm.com/support/knowledgecenter/SSKLLW_9.1.0/com.ibm.tivoli.tem.doc_9.1/SUA_9.1/com.ibm.license.mgmt.doc/planinconf/t_subscribing_fixlet_site.html)
- 2. [Download Software Use Analysis.](http://www-01.ibm.com/support/knowledgecenter/SSKLLW_9.1.0/com.ibm.tivoli.tem.doc_9.1/SUA_9.1/com.ibm.license.mgmt.doc/planinconf/t_downloading_sua.html)
- 3. [Download and install DB2.](http://www-01.ibm.com/support/knowledgecenter/SSKLLW_9.1.0/com.ibm.tivoli.tem.doc_9.1/SUA_9.1/com.ibm.license.mgmt.doc/planinconf/t_installing_db2.html) IBM DB2 10.5 is bundled with the product and can be downloaded from Passport Advantage.
- 4. Install Software Use Analysis, either in [interactive](http://www-01.ibm.com/support/knowledgecenter/SSKLLW_9.1.0/com.ibm.tivoli.tem.doc_9.1/SUA_9.1/com.ibm.license.mgmt.doc/planinconf/t_interactive_installation.html) or in [silent](http://www-01.ibm.com/support/knowledgecenter/SSKLLW_9.1.0/com.ibm.tivoli.tem.doc_9.1/SUA_9.1/com.ibm.license.mgmt.doc/planinconf/t_silent_installation.html) mode.
- 5. [Configure the database connections](http://www-01.ibm.com/support/knowledgecenter/SSKLLW_9.1.0/com.ibm.tivoli.tem.doc_9.1/SUA_9.1/com.ibm.license.mgmt.doc/planinconf/t_configuring_connections_databases.html) so that IBM Endpoint Manager and Software Use Analysis can communicate.

## **4 Step 4: Perform the initial configuration**

- 1. [Configure the product after installation:](http://www-01.ibm.com/support/knowledgecenter/SSKLLW_9.1.0/com.ibm.tivoli.tem.doc_9.1/SUA_9.1/com.ibm.license.mgmt.doc/planinconf/t_configuring_the_product.html) set up users and computer groups, schedule the imports of scan data. **Important**: If your IBM Endpoint Manager server is configured to use proxy for internet connection, [set up a proxy](http://www-01.ibm.com/support/knowledgecenter/SSKLLW_9.1.0/com.ibm.tivoli.tem.doc_9.1/SUA_9.1/com.ibm.license.mgmt.doc/planinconf/c_relay_proxy_exclusion.html) [exception list](http://www-01.ibm.com/support/knowledgecenter/SSKLLW_9.1.0/com.ibm.tivoli.tem.doc_9.1/SUA_9.1/com.ibm.license.mgmt.doc/planinconf/c_relay_proxy_exclusion.html) to ensure a connection to the Software Use Analysis server for the catalog propagation fixlet.
- 2. [Apply important IBM updates,](http://www-01.ibm.com/support/knowledgecenter/SSKLLW_9.1.0/com.ibm.tivoli.tem.doc_9.1/SUA_9.1/com.ibm.license.mgmt.doc/planinconf/t_applying_important_ibm_updates.html) such as the software catalog, PVU table, or the part numbers. 3. [Set up scans](http://www-01.ibm.com/support/knowledgecenter/SSKLLW_9.1.0/com.ibm.tivoli.tem.doc_9.1/SUA_9.1/com.ibm.license.mgmt.doc/planinconf/t-setting-up-scans.html) that collect software and hardware information from your endpoints.

#### **More information**

- **[Software Use Analysis Knowledge Center](http://www-01.ibm.com/support/knowledgecenter/SSKLLW_9.1.0/com.ibm.tivoli.tem.doc_9.1/SUA_9.1/com.ibm.license.mgmt.doc/ic-homepage_sua.html)**
- [IBM Endpoint Manager Support Site](http://www-947.ibm.com/support/entry/portal/overview/software/tivoli/ibm_endpoint_manager_family)
- v [Software Use Analysis wiki.](https://www.ibm.com/developerworks/community/wikis/home?lang=en#/wiki/Tivoli%20Endpoint%20Manager/page/Software%20Use%20Analysis) See also [IBM Endpoint Manager wiki.](https://www.ibm.com/developerworks/mydeveloperworks/wikis/home?lang=en#/wiki/)
- [Scalability guidelines](https://www.ibm.com/developerworks/community/wikis/home?lang=en#!/wiki/Tivoli%20Endpoint%20Manager/page/Scalability%20guidelines)

IBM Endpoint Manager Version 9.1 Licensed Materials - Property of IBM. © Copyright IBM Corp. 2013, 2014. U.S. Government Users Restricted Rights - Use, duplication or disclosure restricted by GSA ADP Schedule Contract with Corp

IBM. the IBM logo, and ibm.com® are trademarks or registered trademarks of International Business Machines Corp., registered in many jurisdictions worldwide. Other product and service names might be trademarks of IBM or ot companies. A current list of IBM trademarks is available on the Web at ["Copyright and trademark information" \(www.ibm.com/legal/copytrade.shtml\)](http://www.ibm.com/legal/copytrade.shtml).